## **Issues**

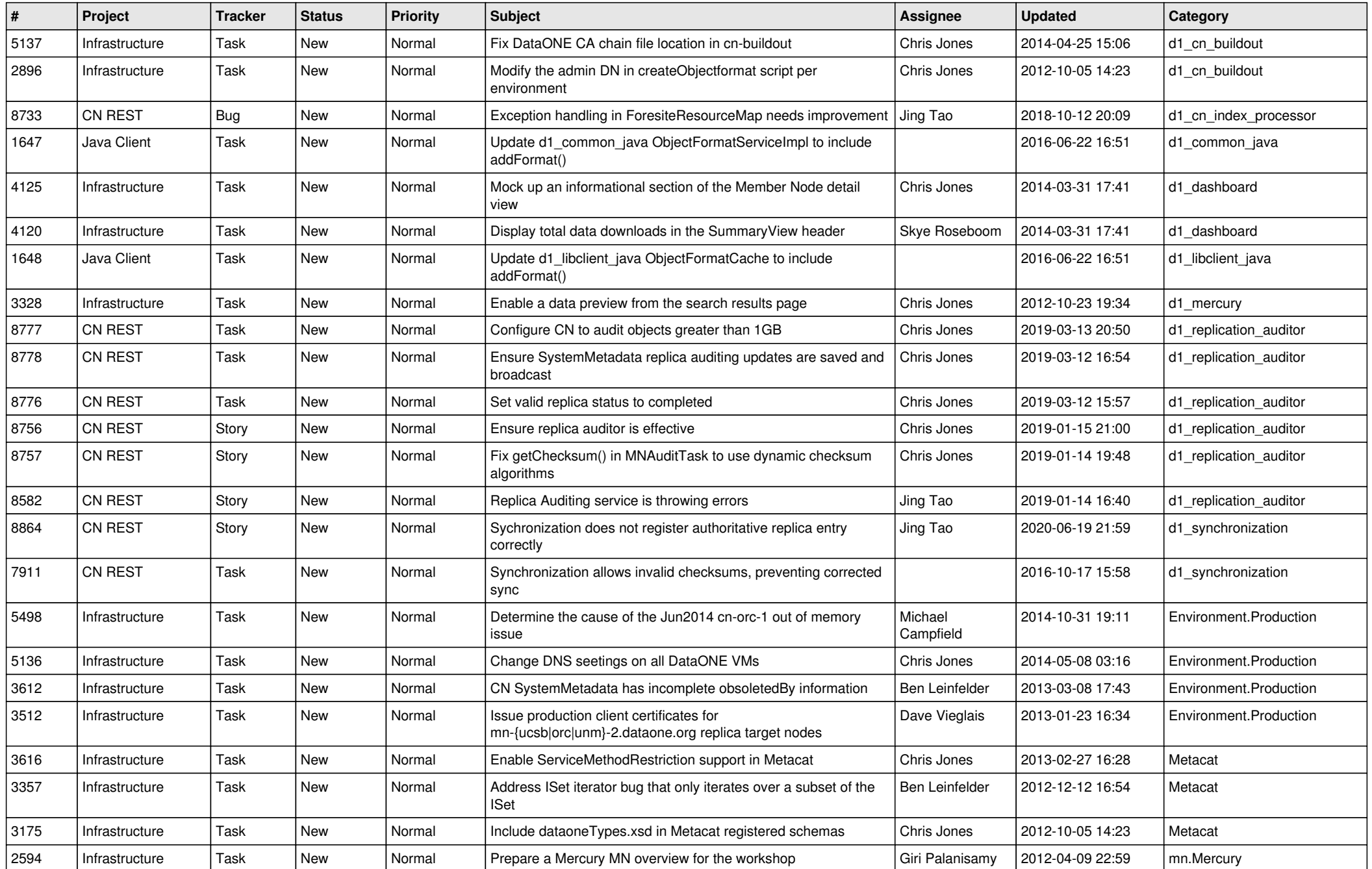

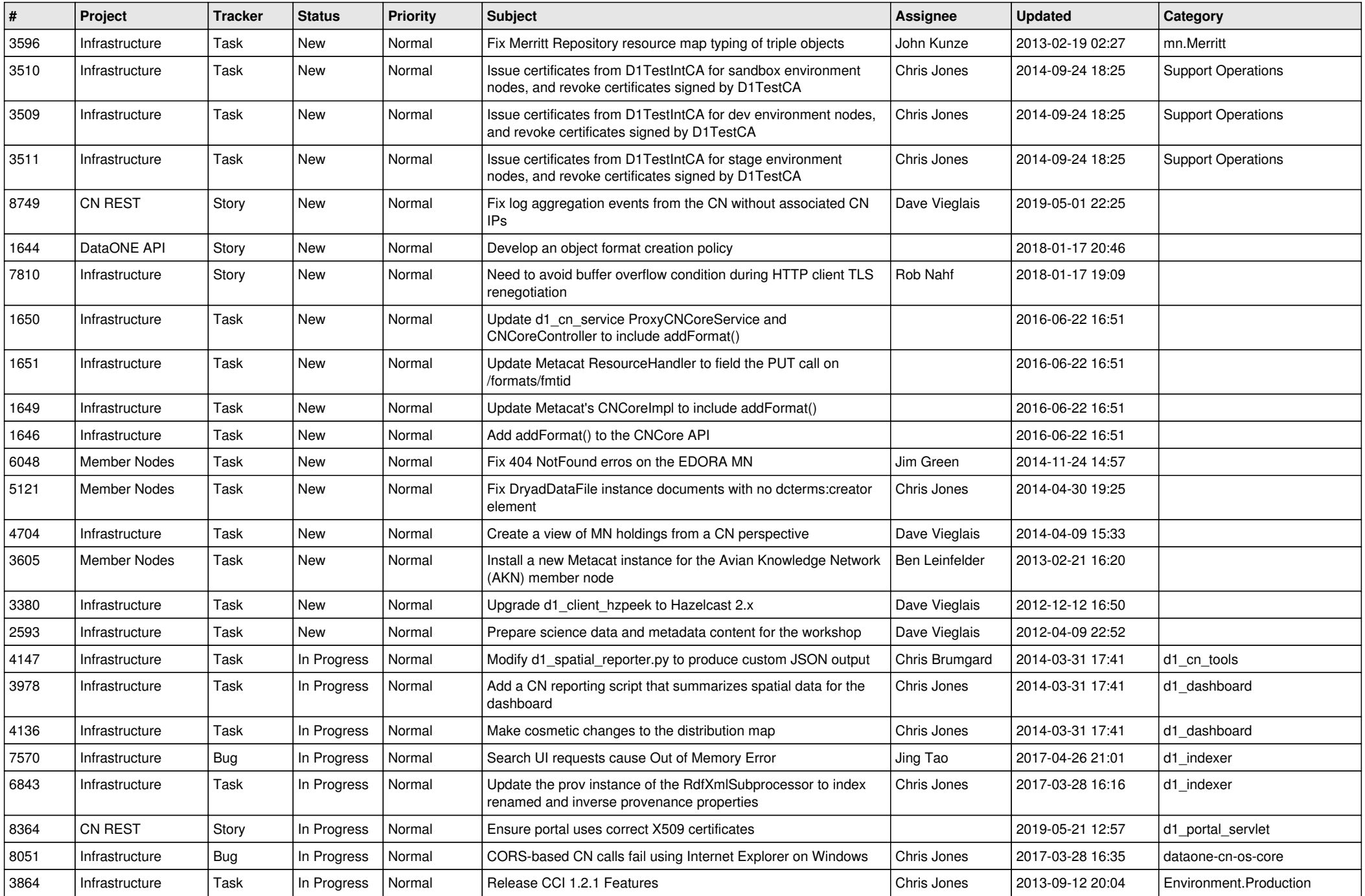

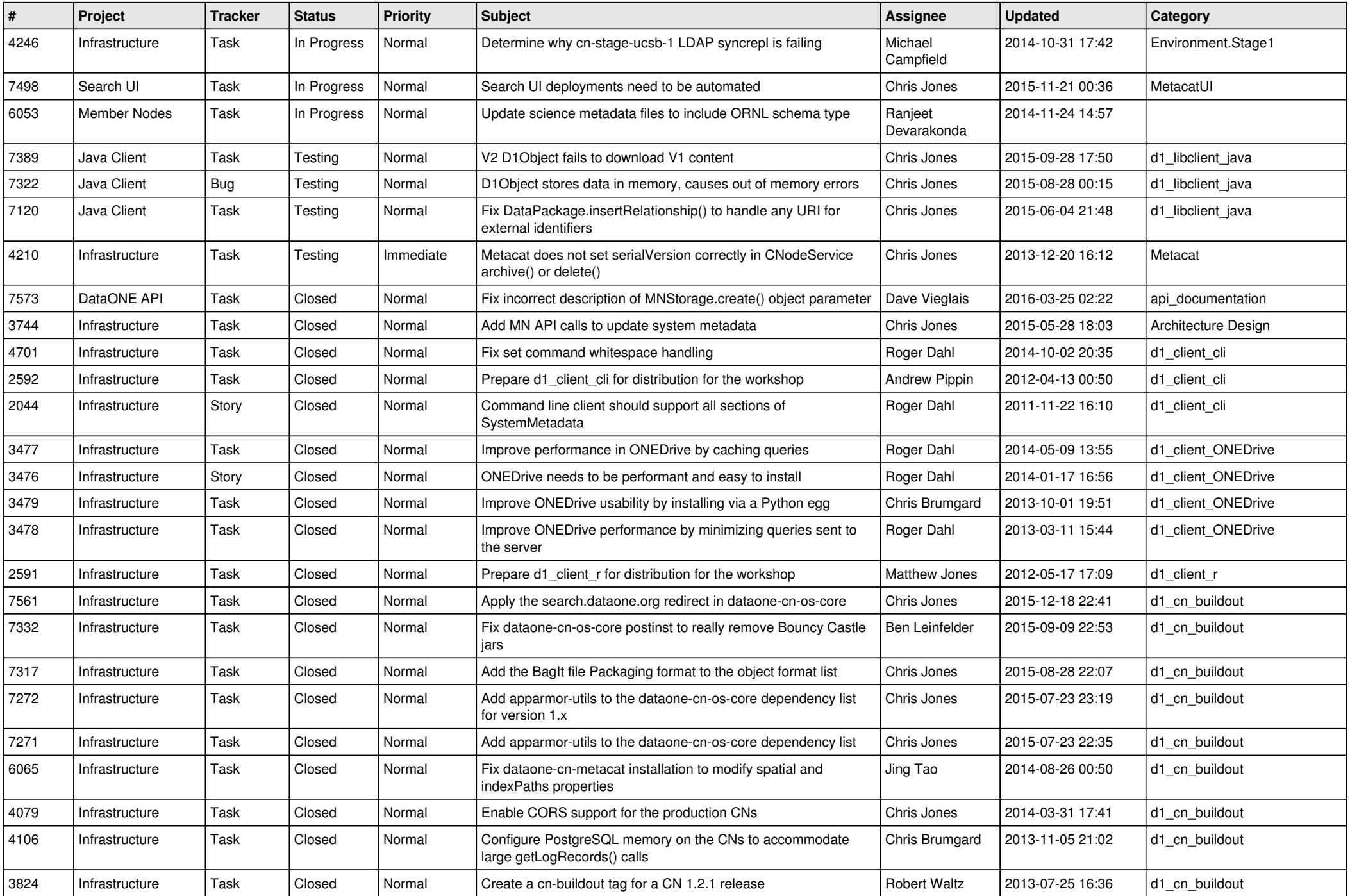

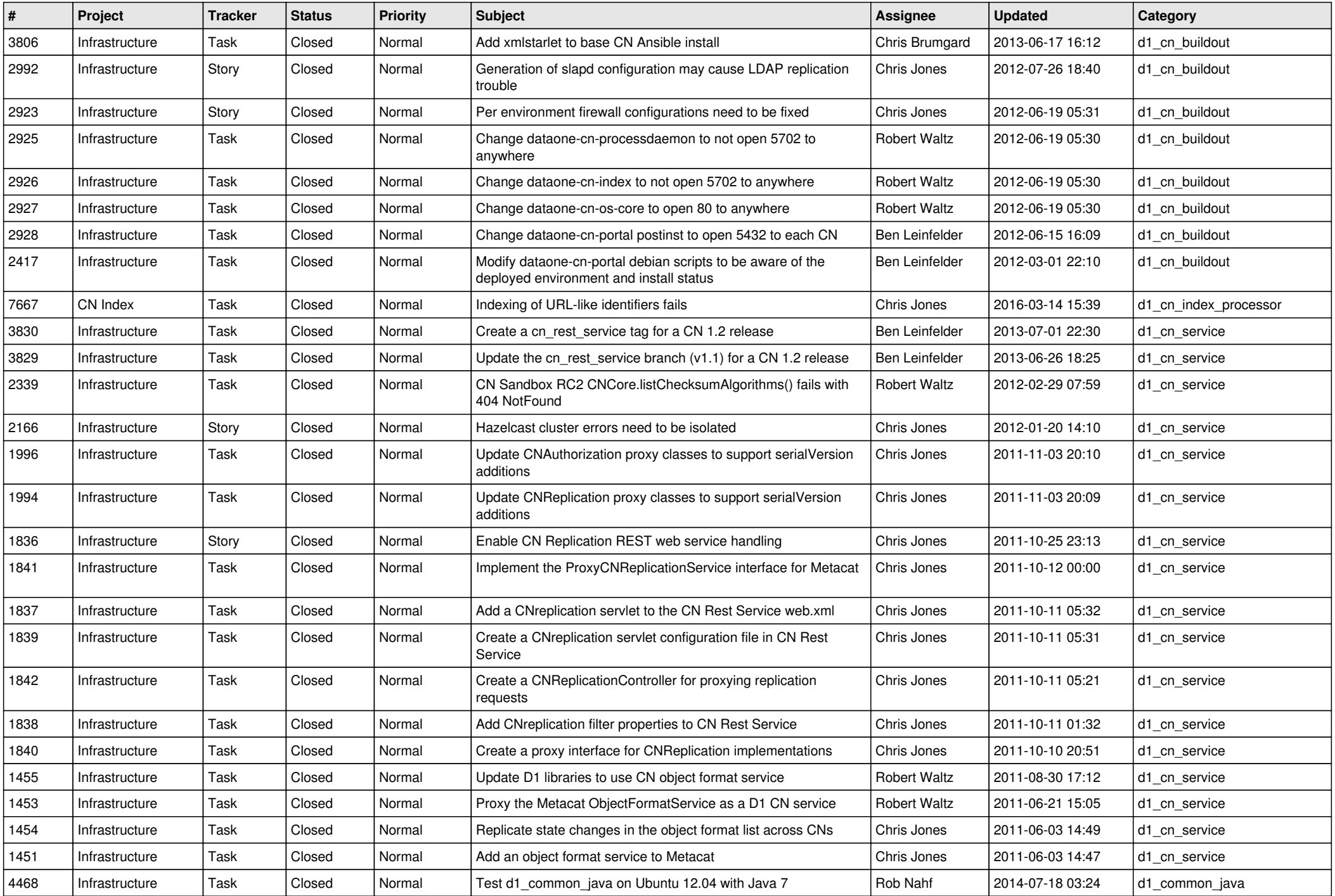

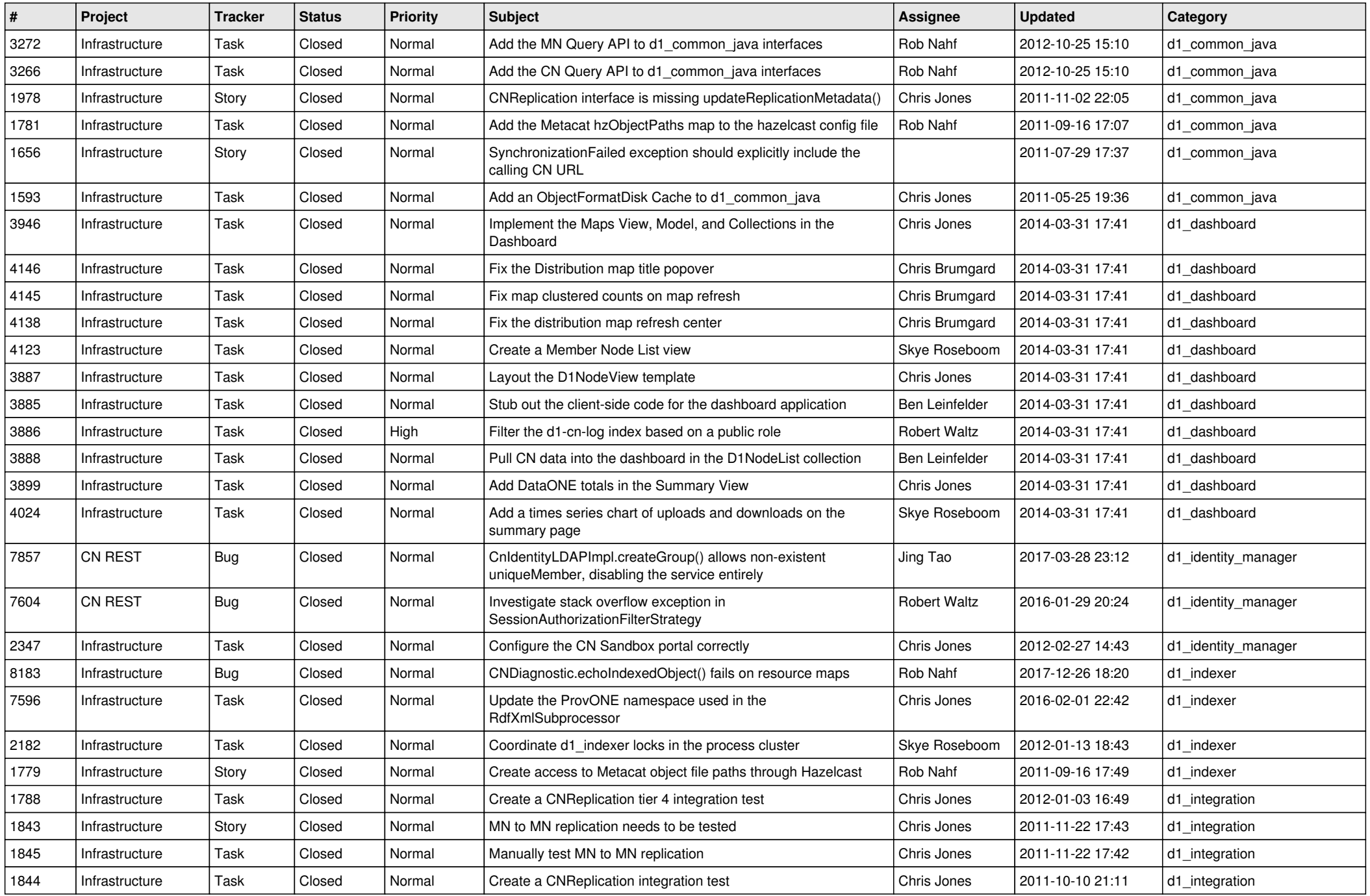

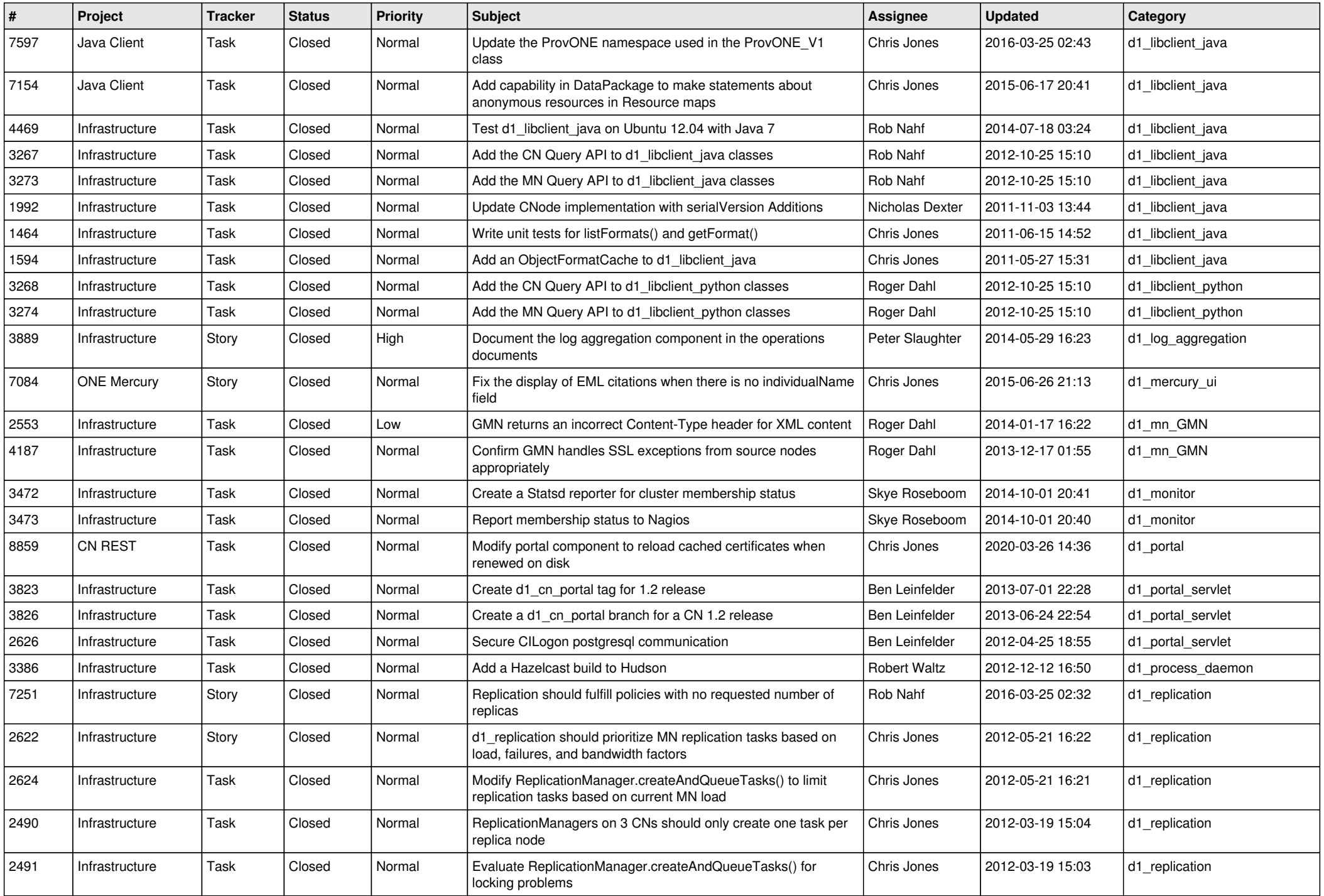

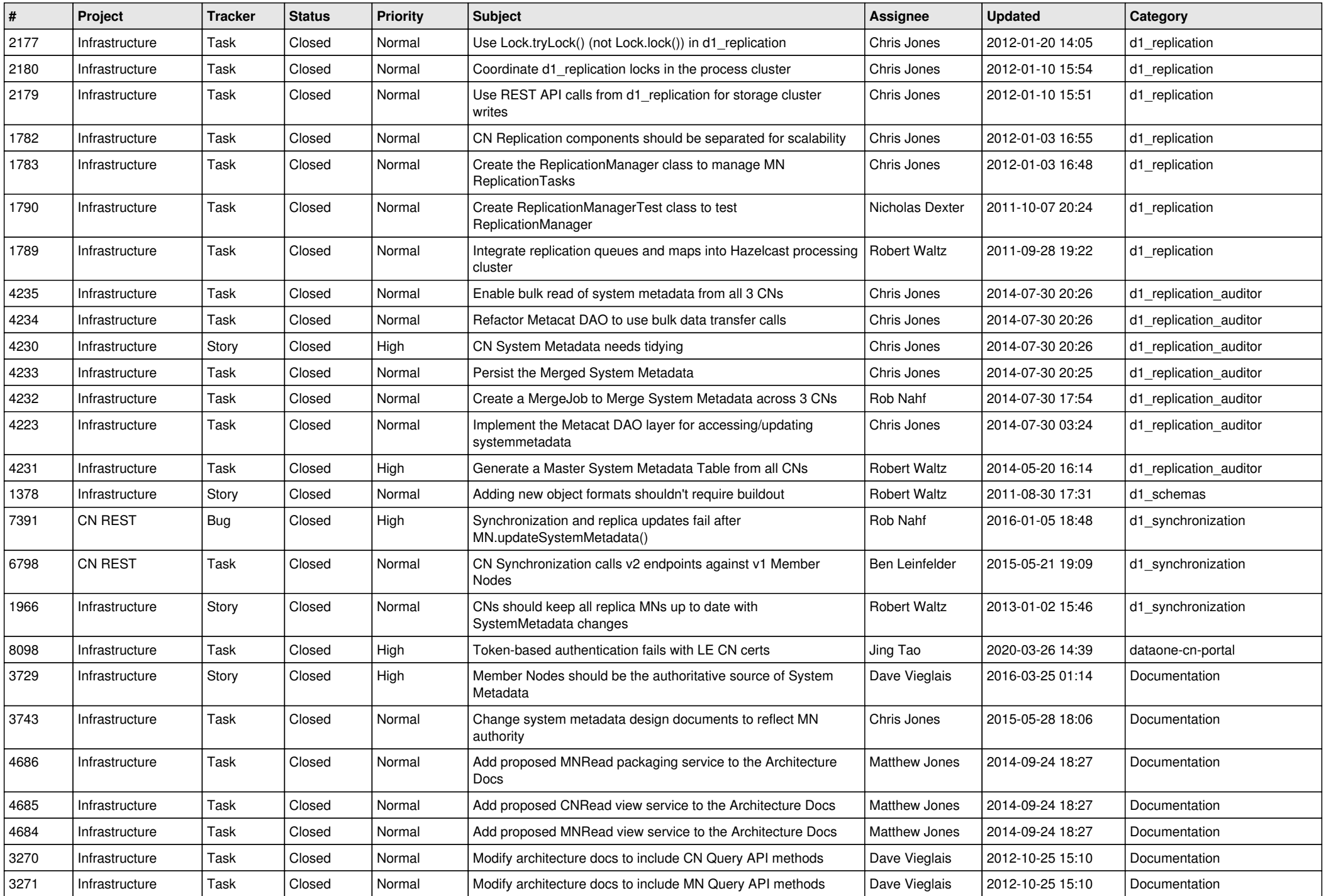

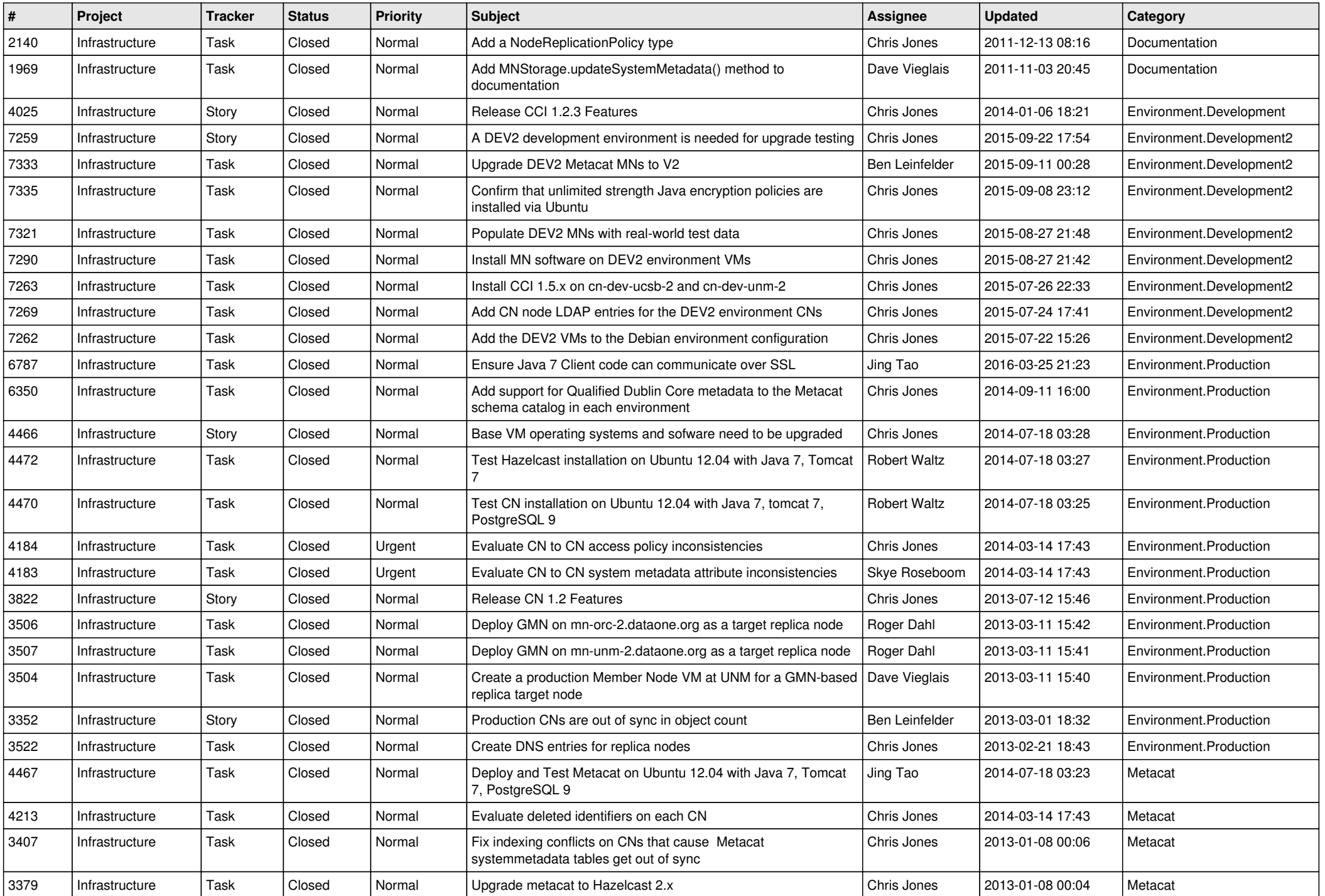

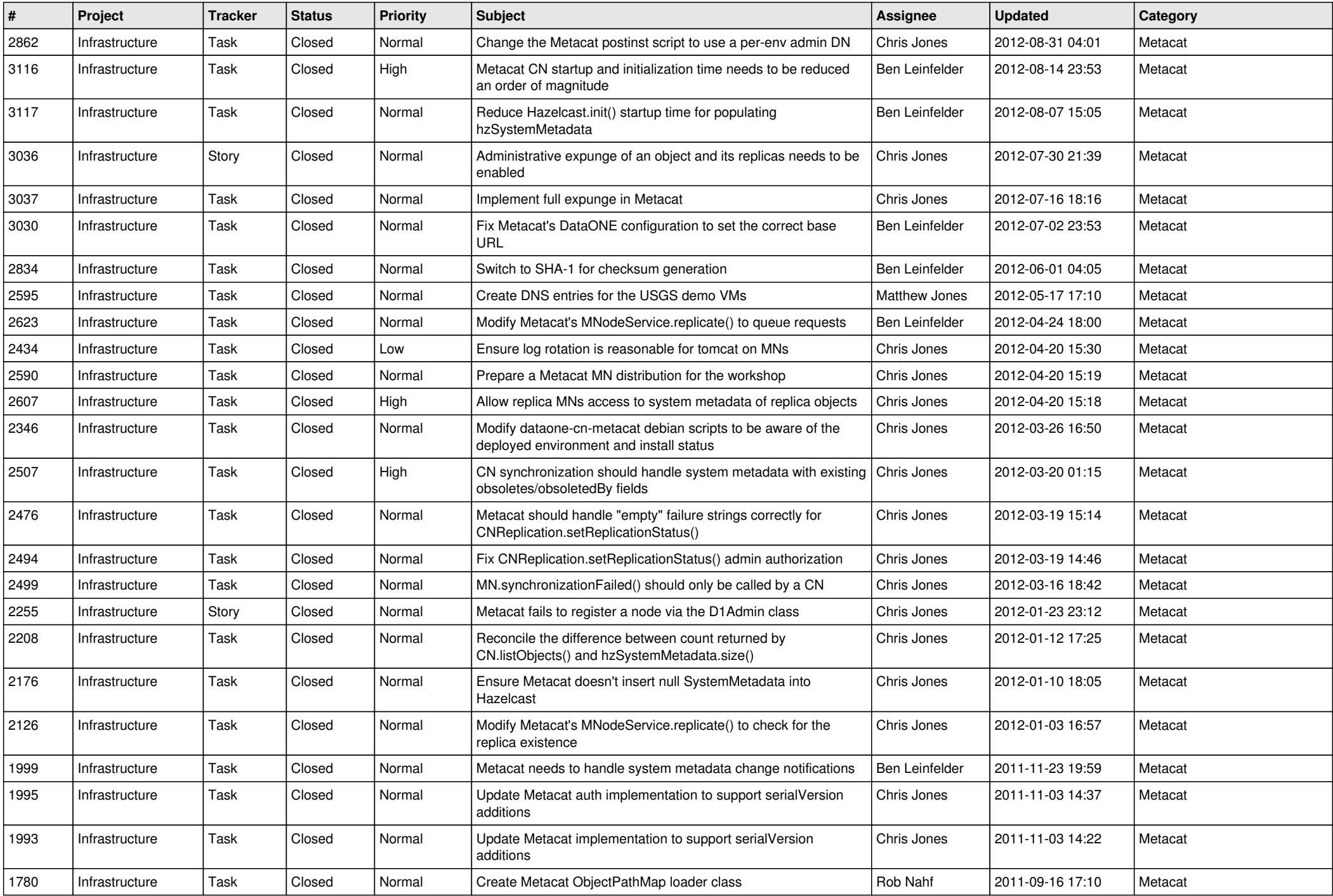

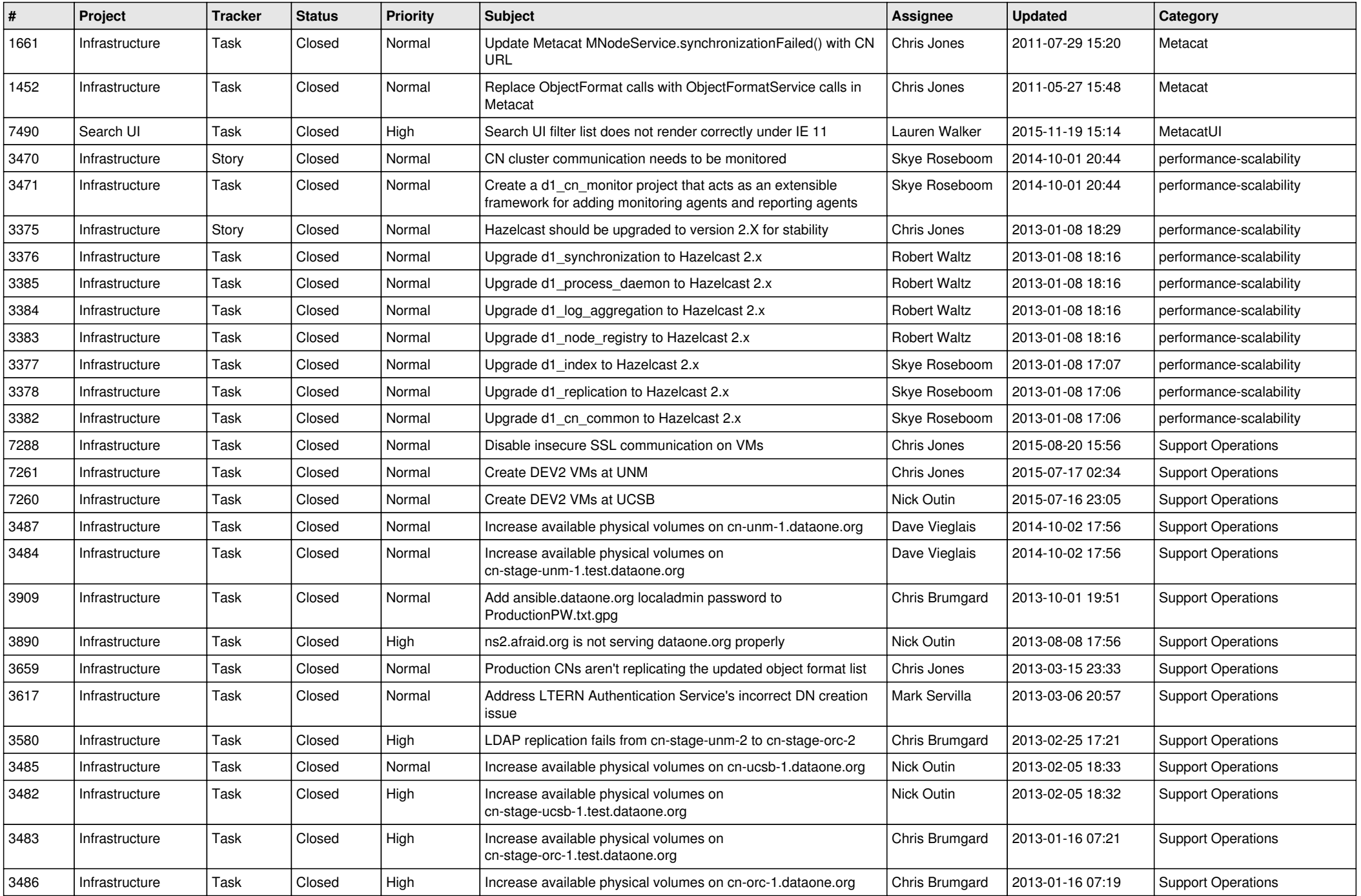

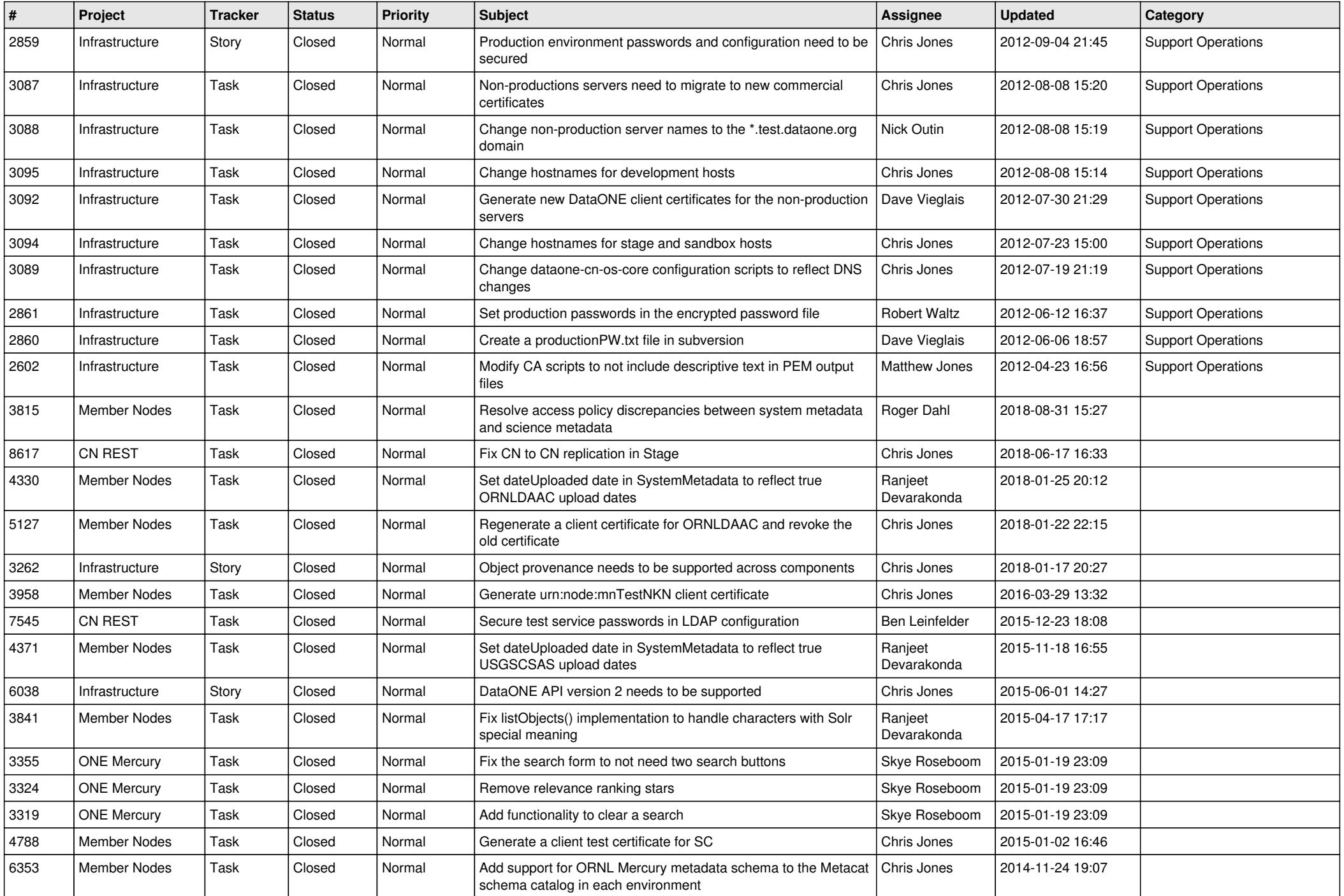

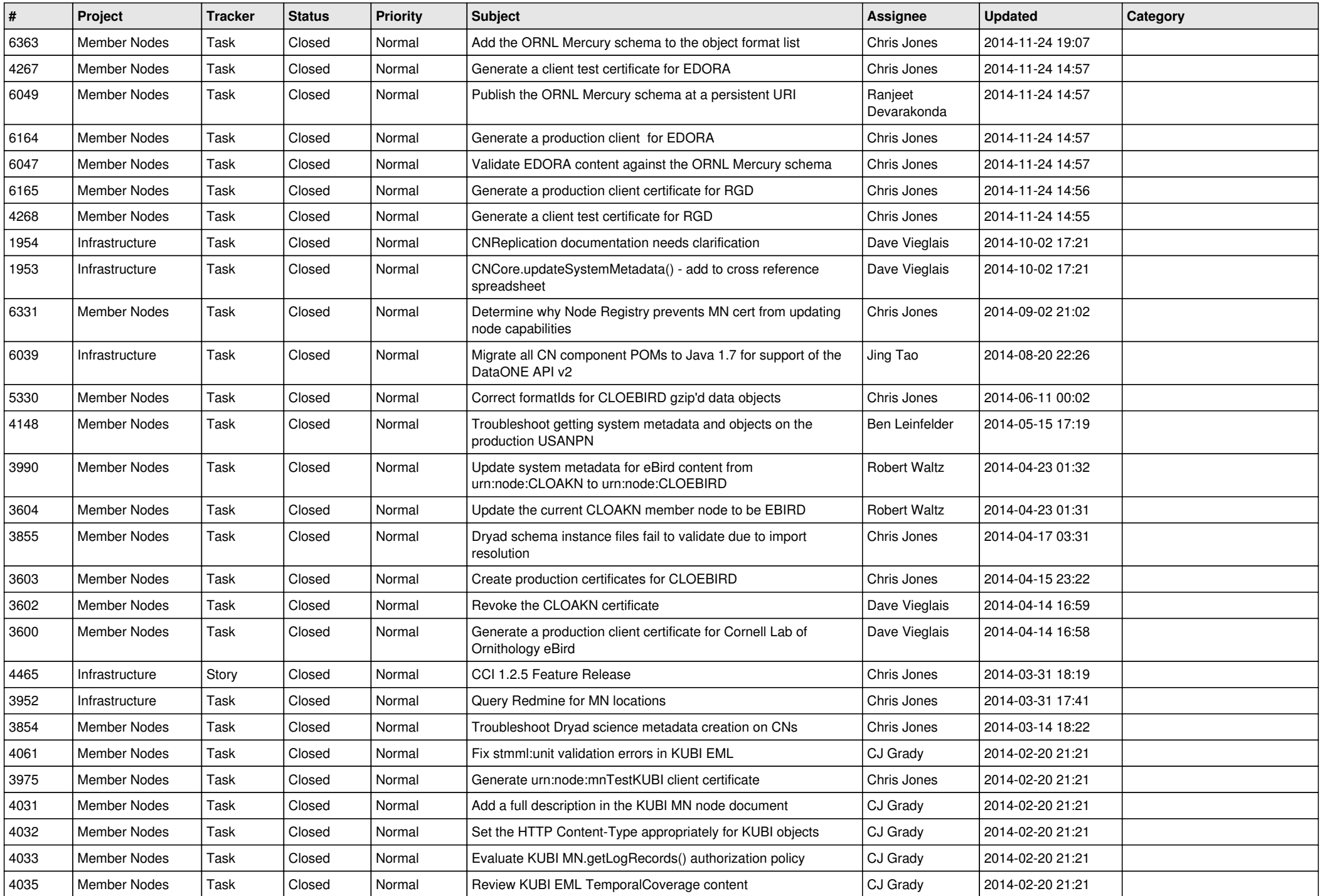

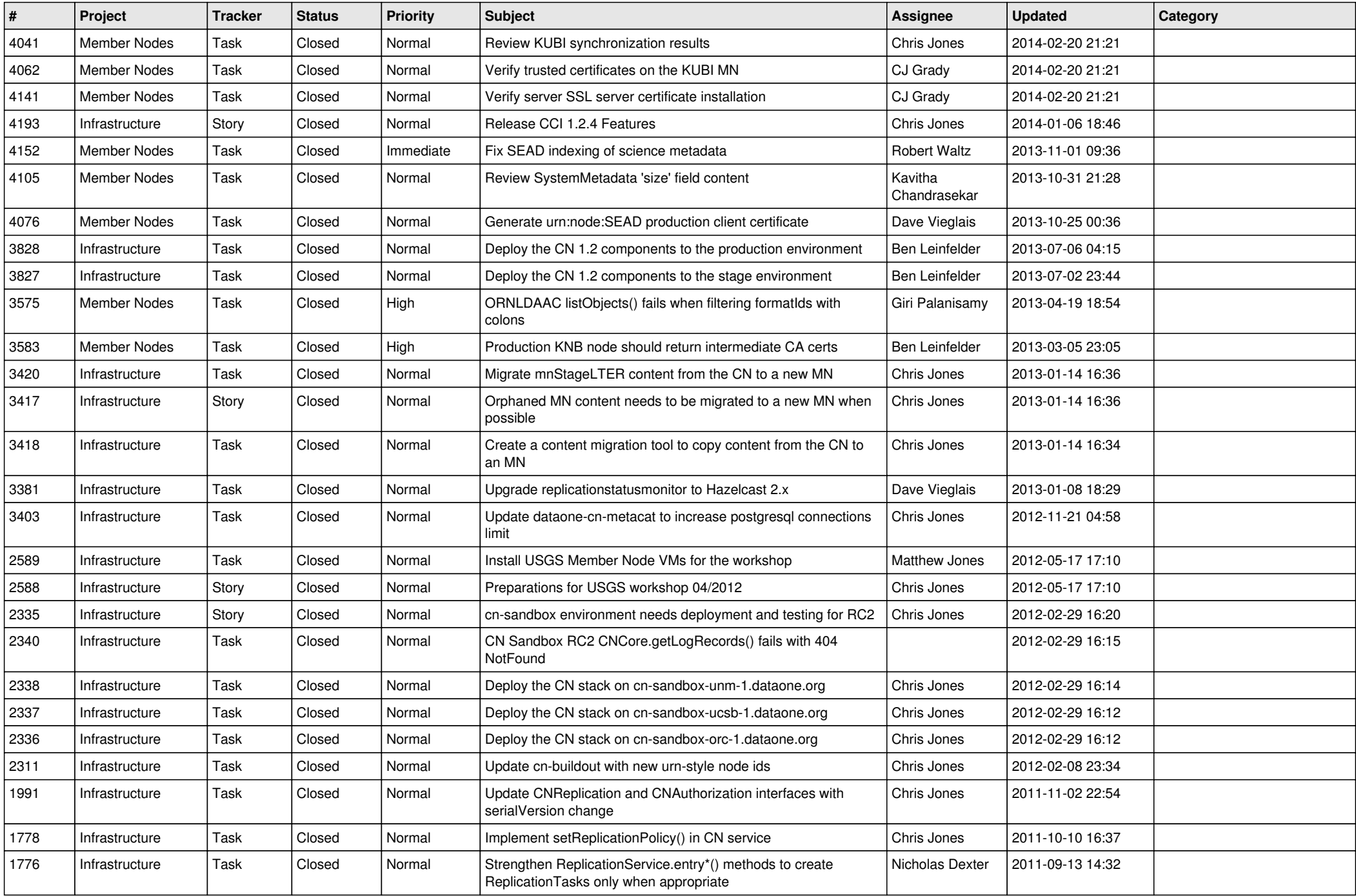

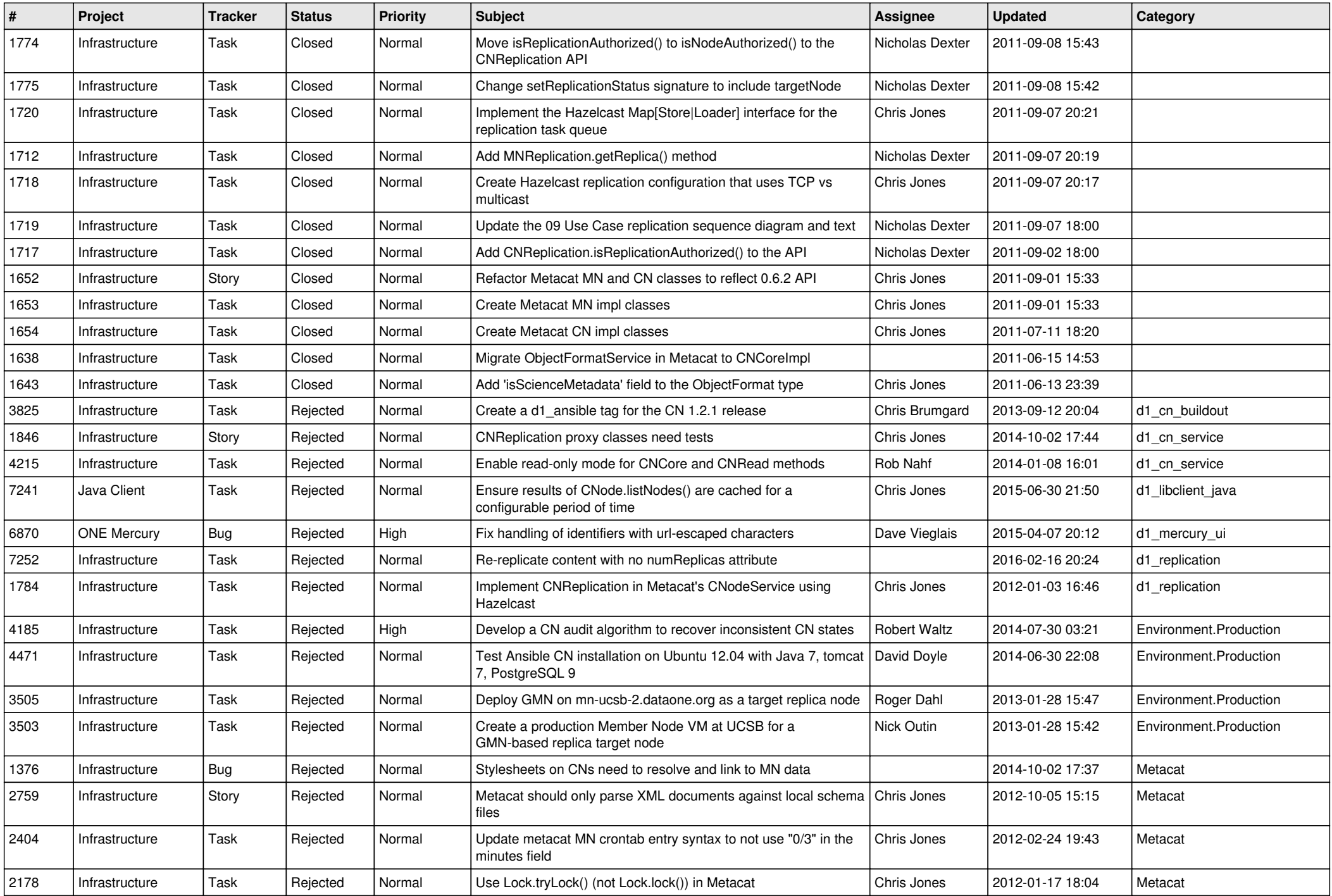

![](_page_14_Picture_516.jpeg)

![](_page_15_Picture_85.jpeg)